## **Quality Criteria Verification Executive Summary For QCV, Stage Rollout, DMSU and EGI internal**

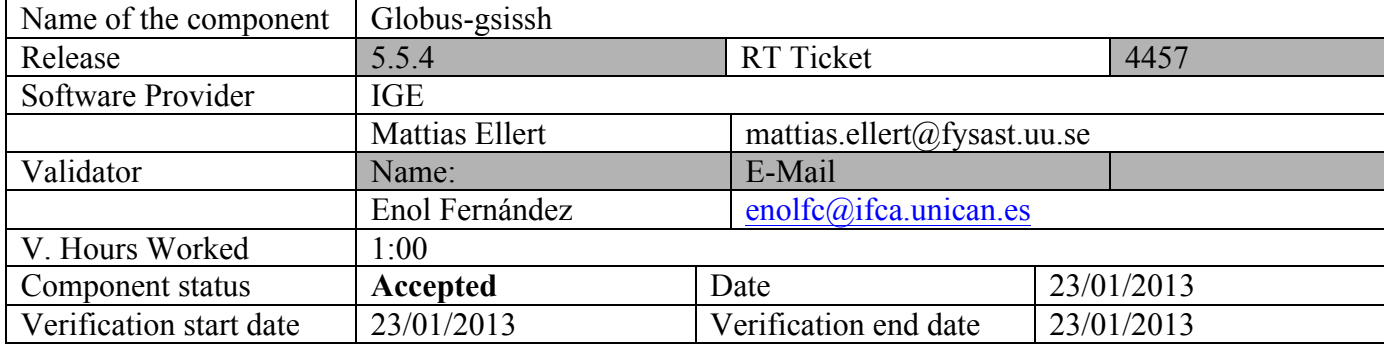

### **Summary:**

Globus gsissh includes both server and client packages for ssh using gsi security. This is the first release for deb6. The most prominent change is the update of the underlying OpenSSH version. No other significant changes to test included.

Documentation links are incorrect, they should point to:

http://globus.org.eu/toolkit/docs/5.2/5.2.2/gsiopenssh

and

http://globus.org.eu/toolkit/docs/5.2/5.2.2/gsiopenssh/admin

**GGUS Tickets:**

None

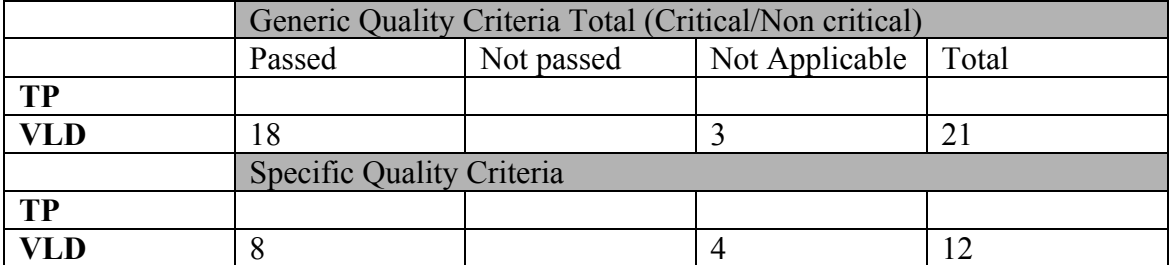

#### **Summary of Quality Criteria verification**:

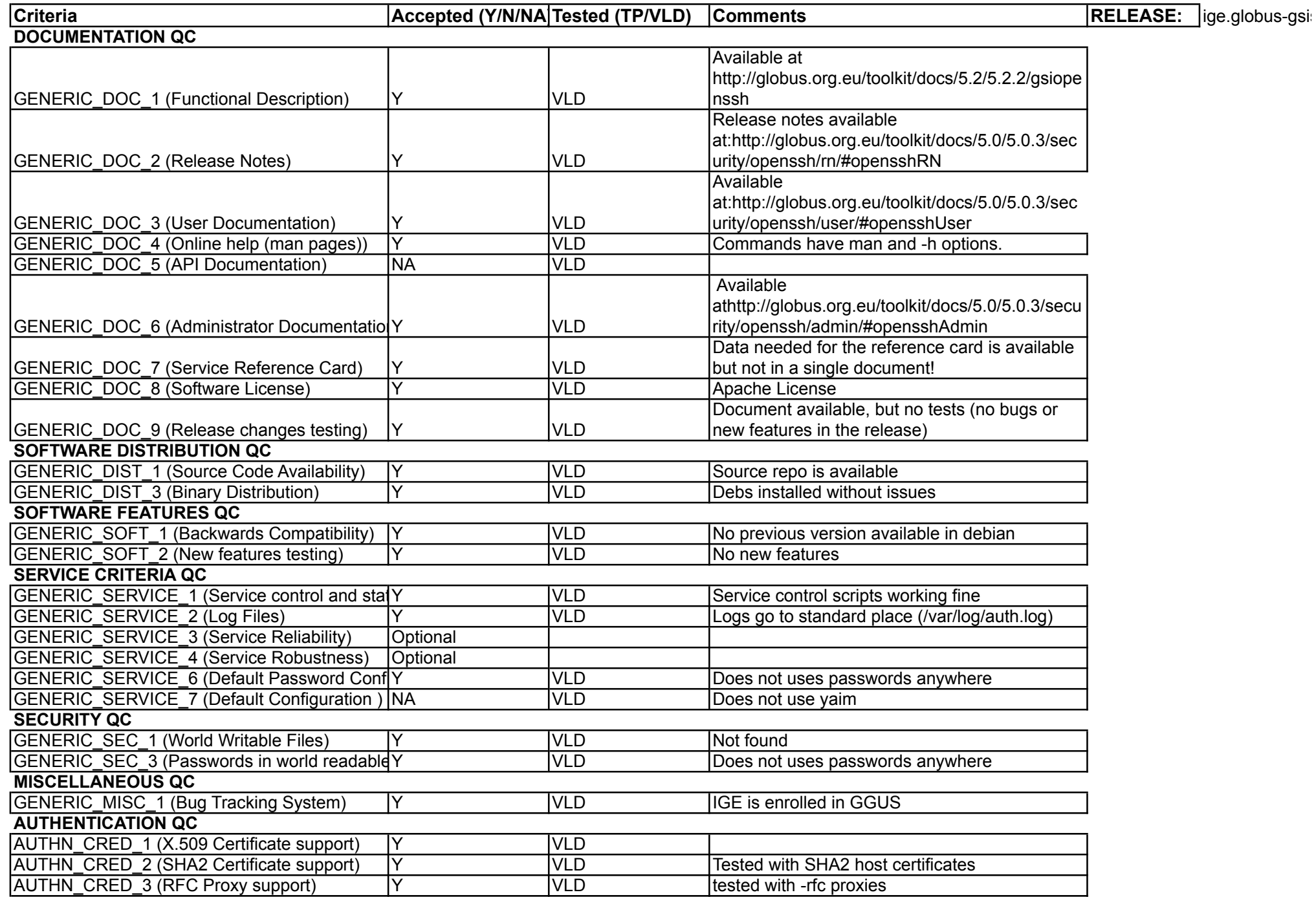

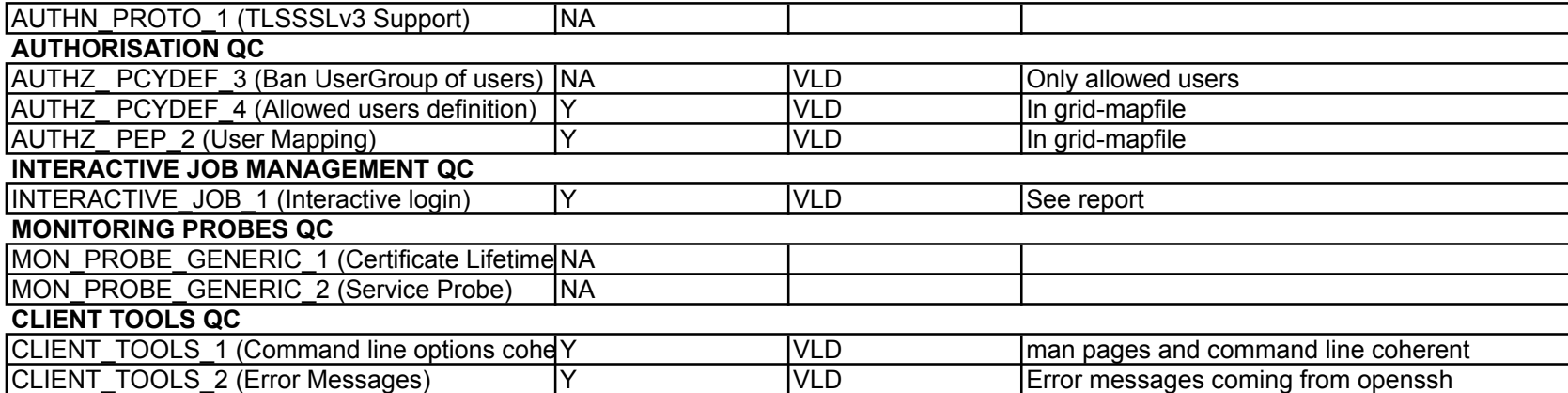

#### **Validator comments:**

#### **Installation:**

1. Installation

# apt-get install --force-yes -qq ige-meta-globus-gsissh WARNING: The following packages cannot be authenticated! libglobus-common0 libglobus-gsi-openssl-error0 libglobus-gsi-proxy-ssl1 libglobus-openssl-module0 libglobus-gsi-cert-utils0 libglobus-gsi-sysconfig1 libglobus-gsi-callback0 libglobus-gsi-credential1 libglobus-gsi-proxy-core0 libglobus-gssapi-gsi4 gsi-openssh-client globus-common-progs globus-gsi-cert-utils-progs libglobus-callout0 libglobus-gss-assist3 globus-proxy-utils libglobus-xio0 libglobus-usage0 gsi-openssh-server gsiopenssh ige-meta-globus-gsissh Selecting previously deselected package libltdl7. (Reading database ... 39123 files and directories currently installed.) Unpacking libltdl7 (from  $\ldots$ /libltdl7 2.2.6b-2 amd64.deb) Selecting previously deselected package libglobus-common0. Unpacking libglobus-common0 (from .../libglobus-common0\_14.7-  $1 \sim b \, \text{po} \, 60 + 1 \, \text{and} \, 64 \, .$  deb)  $\ldots$ Selecting previously deselected package libglobus-gsi-openssl-error0. Unpacking libglobus-gsi-openssl-error0 (from .../libglobus-gsi-opensslerror $0$  2.1-2~bpo60+1 amd64.deb) ... Selecting previously deselected package libglobus-gsi-proxy-ssl1. Unpacking libglobus-gsi-proxy-ssl1 (from .../libglobus-gsi-proxy-ssl1\_4.1-  $2 \sim b \cdot 60 + 1$  amd  $64 \cdot d \cdot b$  ... Selecting previously deselected package libglobus-openssl-module0. Unpacking libglobus-openssl-module0 (from .../libglobus-openssl-module0\_3.2-  $1 \sim b \cdot 60 + 1$  amd  $64 \cdot d \cdot b$  ... Selecting previously deselected package libglobus-gsi-cert-utils0. Unpacking libglobus-gsi-cert-utils0 (from .../libglobus-gsi-cert-utils0\_8.3-  $1$ ~bpo60+1 amd64.deb)  $\ldots$ Selecting previously deselected package libglobus-gsi-sysconfig1. Unpacking libglobus-gsi-sysconfig1 (from .../libglobus-gsi-sysconfig1\_5.3-  $1$ ~bpo60+1\_amd64.deb).. Selecting previously deselected package libglobus-gsi-callback0. Unpacking libglobus-gsi-callback0 (from .../libglobus-gsi-callback0\_4.3-  $1 \sim b \cdot 60 + 1$  amd  $64 \cdot d \cdot b$  ... Selecting previously deselected package libglobus-gsi-credential1. Unpacking libglobus-gsi-credential1 (from .../libglobus-gsi-credential1\_5.3-  $1$ ~bpo60+1 amd64.deb) Selecting previously deselected package libglobus-gsi-proxy-core0. Unpacking libglobus-gsi-proxy-core0 (from .../libglobus-gsi-proxy-core0\_6.2-  $1$ ~bpo60+1 amd64.deb) ... Selecting previously deselected package libglobus-gssapi-gsi4. Unpacking libglobus-gssapi-gsi4 (from .../libglobus-gssapi-gsi4\_10.7-  $1$ ~bpo60+1 amd64.deb) Selecting previously deselected package gsi-openssh-client. Unpacking gsi-openssh-client (from .../gsi-openssh-client\_5.5p1- 4.1~bpo60+1\_amd64.deb) ... Selecting previously deselected package globus-common-progs. Unpacking globus-common-progs (from .../globus-common-progs\_14.7-  $1$ ~bpo60+1 amd64.deb) ... Selecting previously deselected package globus-gsi-cert-utils-progs. Unpacking globus-gsi-cert-utils-progs (from .../globus-gsi-cert-utilsprogs  $8.\overline{3}\text{-}1\text{-}bpo60\text{+}1$  amd64.deb) ... Selecting previously deselected package libglobus-callout0.

```
Unpacking libglobus-callout0 (from .../libglobus-callout0_2.2-
1 \sim b \cdot 60 + 1 amd 64 \cdot d e b) ..
Selecting previously deselected package libglobus-gss-assist3.
Unpacking libglobus-gss-assist3 (from .../libglobus-gss-assist3_8.6-
1~bpo60+1_amd64.deb)
Selecting previously deselected package globus-proxy-utils.
Unpacking globus-proxy-utils (from .../globus-proxy-utils_5.0-
2 \sim b \cdot 60 + 1 amd64.deb) ...
Selecting previously deselected package libglobus-xio0.
Unpacking libglobus-xio0 (from .../libglobus-xio0_3.3-1~bpo60+1_amd64.deb) ...
Selecting previously deselected package libglobus-usage0.
Unpacking libglobus-usage0 (from .../libglobus-usage0_3.1-2~bpo60+1_amd64.deb) 
...
Selecting previously deselected package gsi-openssh-server.
Unpacking gsi-openssh-server (from .../gsi-openssh-server_5.5p1-
4.1~bpo60+1_amd64.deb) ...
Selecting previously deselected package gsi-openssh.
Unpacking gsi-opensch (from .../gsi-openssh 5.5p1-4.1~bpo60+1 all.deb) ...
Selecting previously deselected package ige-meta-globus-gsissh.
Unpacking ige-meta-globus-gsissh (from .../ige-meta-globus-
gsissh_3.0~bpo60+1_all.deb) ...
Processing triggers for man-db ...
Setting up libltdl7 (2.2.6b-2)Setting up libglobus-common0 (14.7-1~b)po60+1) ...
Setting up libglobus-gsi-openssl-error0 (2.1-2~bpo60+1) ...
Setting up libglobus-gsi-proxy-ssl1 (4.1-2~bpo60+1) ...
Setting up libglobus-openssl-module0 (3.2-1~bpo60+1) ...
Setting up libglobus-gsi-cert-utils0 (8.3-1~bpo60+1) ...
Setting up libglobus-gsi-sysconfig1 (5.3-1~bpo60+1) ...
Setting up libglobus-gsi-callback0 (4.3-1~bpo60+1) ...
Setting up libglobus-gsi-credential1 (5.3-1~bpo60+1) ...
Setting up libglobus-gsi-proxy-core0 (6.2-1~bpo60+1) ...
Setting up libglobus-gssapi-gsi4 (10.7-1~bpo60+1) ...
Setting up gsi-openssh-client (5.5p1-4.1~bpo60+1) ...
Setting up globus-common-progs (14.7-1~bpo60+1) ...
No diversion 'diversion of /usr/share/globus/config.guess to 
/usr/share/globus/config.guess.gpt by globus-common-progs', none removed.
Setting up globus-gsi-cert-utils-progs (8.3-1~bpo60+1) ...
Setting up libglobus-callout0 (2.2-1 \sim b \cdot 60+1)Setting up libglobus-gss-assist3 (8.6-1~bpo60+1) ...
Setting up globus-proxy-utils (5.0-2~bpo60+1) ...
Setting up libglobus-xio0 (3.3-1 \sim b \cdot 60+1).
Setting up libglobus-usage0 (3.1-2~bpo60+1).
Setting up gsi-openssh-server (5.5p1-4.1~bpo60+1) ...
Creating SSH2 RSA key; this may take some time ...
Creating SSH2 DSA key; this may take some time ...
insserv: warning: script 'K01vmcontext' missing LSB tags and overrides
insserv: warning: script 'S18cloud' missing LSB tags and overrides
insserv: warning: script 'vmcontext' missing LSB tags and overrides
insserv: warning: script 'cloud' missing LSB tags and overrides
Restarting OpenBSD Secure Shell server: gsisshd.
Setting up gsi-openssh (5.5p1-4.1~bpo60+1)
Setting up ige-meta-globus-gsissh (3.0~b)po60+1)
```
#### **Configuration:**

- 1. Removed password authentication from /etc/gsissh/ssh\_configd
- 2. Changed port to 2222 in /etc/gsissh/ssh\_configd (ssh running in port 22 in the same machine)
- 3. Test init scripts:

```
root@test19:~# service gsissh status
gsisshd is running.
root@test19:~# ps aux | grep gsissh
```
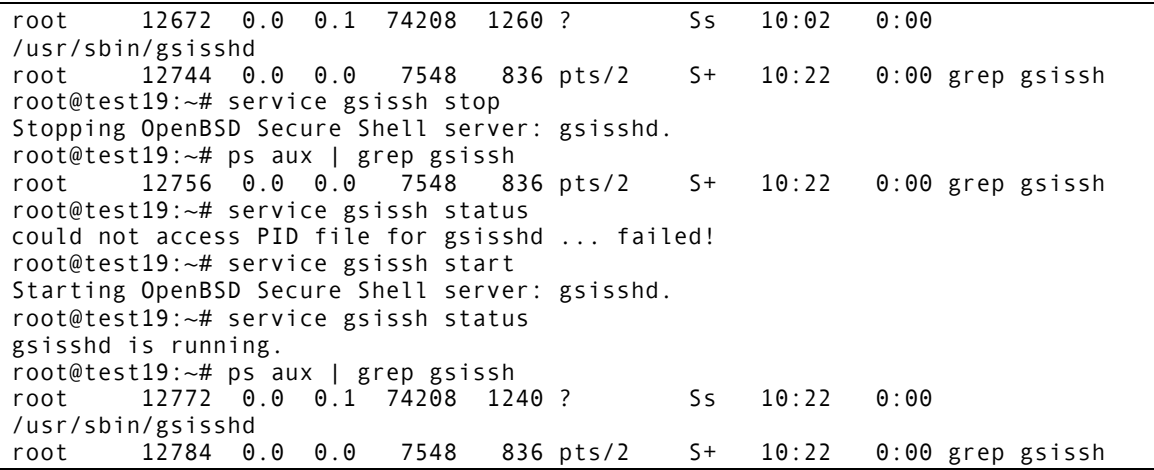

4. Check host certificates are SHA2:

```
# openssl x509 -in hostcert.pem -text -noout | grep Algor
         Signature Algorithm: sha256WithRSAEncryption
             Public Key Algorithm: rsaEncryption
     Signature Algorithm: sha256WithRSAEncryption
```
**Tests:**

- 1. Created test accounts: enol & test
- 2. Created grid-mapfile mapping "/DC=es/DC=irisgrid/O=ifca/CN=Enol-Fernandez-delCastillo" to test
- 3. Copied valid RFC proxy to enol account:

```
enol@test19:~$ grid-proxy-info 
subject : /DC=es/DC=irisgrid/O=ifca/CN=Enol-Fernandez-
delCastillo/CN=1894128777 
issuer : /DC=es/DC=irisgrid/O=ifca/CN=Enol-Fernandez-delCastillo 
identity : /DC=es/DC=irisgrid/O=ifca/CN=Enol-Fernandez-delCastillo
type : RFC 3820 compliant impersonation proxy
strength : 512 bits<br>path : /tmp/x50
           /tmp/x509up u1000
timeleft : 11:59:55
```
4. Execute a command with gsissh:

```
enol@test19:~$ id && gsissh -p 2222 test19.egi.cesga.es id
uid=1000(enol) gid=1000(enol) groups=1000(enol)
uid=1001(test) gid=1001(test) groups=1001(test)
```
Log file:

```
Jan 24 10:25:20 localhost gsisshd[12847]: GSI user 
/DC=es/DC=irisgrid/O=ifca/CN=Enol-Fernandez-delCastillo mapped to target user 
test
Jan 24 10:25:20 localhost gsisshd[12847]: GSI user 
/DC=es/DC=irisgrid/O=ifca/CN=Enol-Fernandez-delCastillo is authorized as 
target user test
Jan 24 10:25:20 localhost gsisshd[12847]: Accepted gssapi-keyex for test from 
127.0.0.1 port 41161 ssh2
Jan 24 10:25:20 localhost gsisshd[12847]: pam_unix(gsisshd:session): session 
opened for user test by (uid=0)
```
5. Remote shell with gsissh:

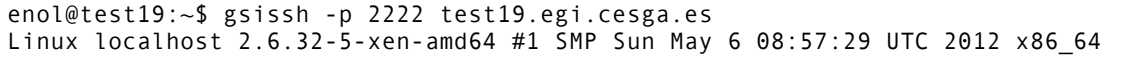

The programs included with the Debian GNU/Linux system are free software; the exact distribution terms for each program are described in the individual files in /usr/share/doc/\*/copyright. Debian GNU/Linux comes with ABSOLUTELY NO WARRANTY, to the extent permitted by applicable law. Last login: Thu Jan 24 09:52:56 2013 from localhost test@test19:~\$ pwd /home/test test@test19:~\$ whoami test test@test19:~\$ w 09:55:55 up 16:23, 3 users, load average: 0.00, 0.03, 0.03 USER TTY FROM LOGIN@ IDLE JCPU PCPUWHAT<br>root pts/0 gaepc14.ifca.uni 09:42 1:20 0.24s 0.24s -bash root pts/0 gaepc14.ifca.uni 09:42 1:20 root pts/1 gaepc14.ifca.uni 09:42 0.00s 0.43s 0.00s gsissh -p 2222 test19.egi.cesga.es test pts/2 test19.egi.cesga 09:55 0.00s 0.26s 0.00s w test@test19:~\$ exit logout Connection to test19.egi.cesga.es closed. enol@test19:~\$

6. gsiscp

enol@test19:~\$ seq \$RANDOM > testfile enol@test19:~\$ ls -l testfile -rw-r--r-- 1 enol enol 116214 Jan 24 09:56 testfile enol@test19:~\$ md5sum testfile e3cb697dc347f971dacc57750cae9572 testfile enol@test19:~\$ gsiscp -P 2222 testfile test19.egi.cesga.es:remote testfile 100%<br>113KB 113.5KB/s 00:00 113KB 113.5KB/s 00:00 enol@test19:~\$ gsissh -p 2222 test19.egi.cesga.es "ls -l && md5sum remote" total 120 -rw-r--r-- 1 test test 116214 Jan 24 09:58 remote e3cb697dc347f971dacc57750cae9572 remote

## N**ot applicable Quality Criteria**

## **Specific Functional Tests to be repeated in SR:**

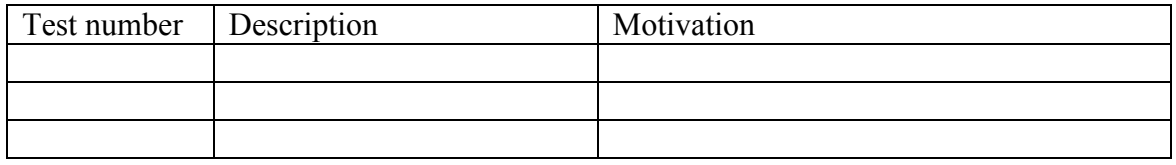

# **Specific Non-functional tests (Scalability, etc…) to be repeated in SR:**

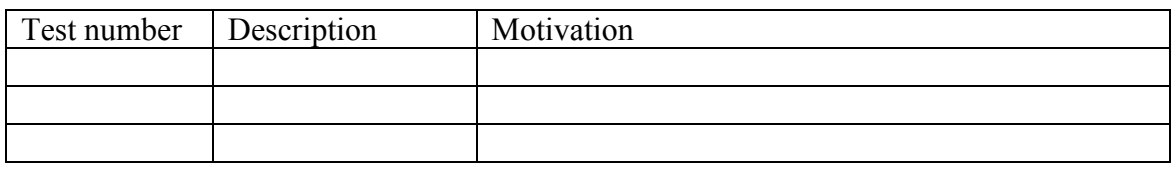

## **Comments for UMD QC definition (TSA2.2):**

**Comments for SR (TSA1.3):**

**Comments for DMSU (TSA2.5):**

**Comments for TP:**